# **Teld**

# **Orientierung in Deutschland: Elektrogeräte und Internet**

#### **1 Joana Okoye hat eine neue Wohnung.**  a Welche Geräte brauchen was? Kreuzen Sie an. Strom Wasser Internet der Computer  $\bigcap$  $\bigcap$  $\bigcap$ der Elektrogrill  $\bigcap$  $\Box$  $\bigcap$ der Fernseher  $\bigcap$  $\bigcap$ der Fön  $\bigcap$  $\bigcap$ der Kühlschrank  $\bigcap$  $\bigcap$  $\Box$ das Radio  $\bigcap$ die Spülmaschine  $\bigcap$  $\Box$ die Stereoanlage  $\bigcap$  $\Box$ das Telefon  $\bigcap$  $\Box$  $\Box$ der Toaster  $\Box$ die Waschmaschine  $\bigcap$  $\bigcap$ der Wäschetrockner  $\Box$  $\Box$ der Wasserkocher b Welches Gerät soll in welches Zimmer? Ordnen Sie zu. Badezimmer Balkon Flur Küche Schlafzimmer Wohnzimmer c Sehen Sie sich die Dokumente an. Was hat Joana? Was hat Joana noch nicht? Internet **|** Strom **|** Telefon **|** Wasser Schnellstes Internet Sehr geehrte Frau Okoye, Ein DSL-Vertrag für Telefon & Internet umfasst sowohl eine Internet- als auch eine Telefonflatrate ins deutsche Festnetz. Dafür erhalten Sie direkt nach Vertragsabschluss die benötigte Hardware per Post, damit Sie sofort nach der Freischaltung verbunden Sehr geehrte Frau Okoye, sind. Sie entscheiden selbst, wie Ihr DSL-Vertrag aussehen soll, und wählen die gewünschte

Bandbreite: 16 MBit/s, 50 MBit/s oder sogar 100 MBit/s! Darüber hinaus erhalten

## **WILLKOMMEN BEI STROM 365**

herzlich willkommen bei Strom 365!

Entsprechend Ihrem Vertrag erhalten Sie ab dem 1.3.20XX Strom zum günstigen StromPlus-Tarif.

### Willkommen bei den Wasserwerken!

wir freuen uns, Sie als neue Kundin zu begrüßen! Ab heute, dem 01.03. 20XX, versorgen wir Sie mit Wasser.

# **Orientierung in Deutschland: Elektrogeräte und Internet**

#### **2 Internet und Telefon**

a Lesen Sie die zwei Angebote.

Vergleichen Sie: Welches Angebot ist günstiger? Wo bekommt Joana den besseren Service? Wann darf Joana zu einem anderen Anbieter wechseln?

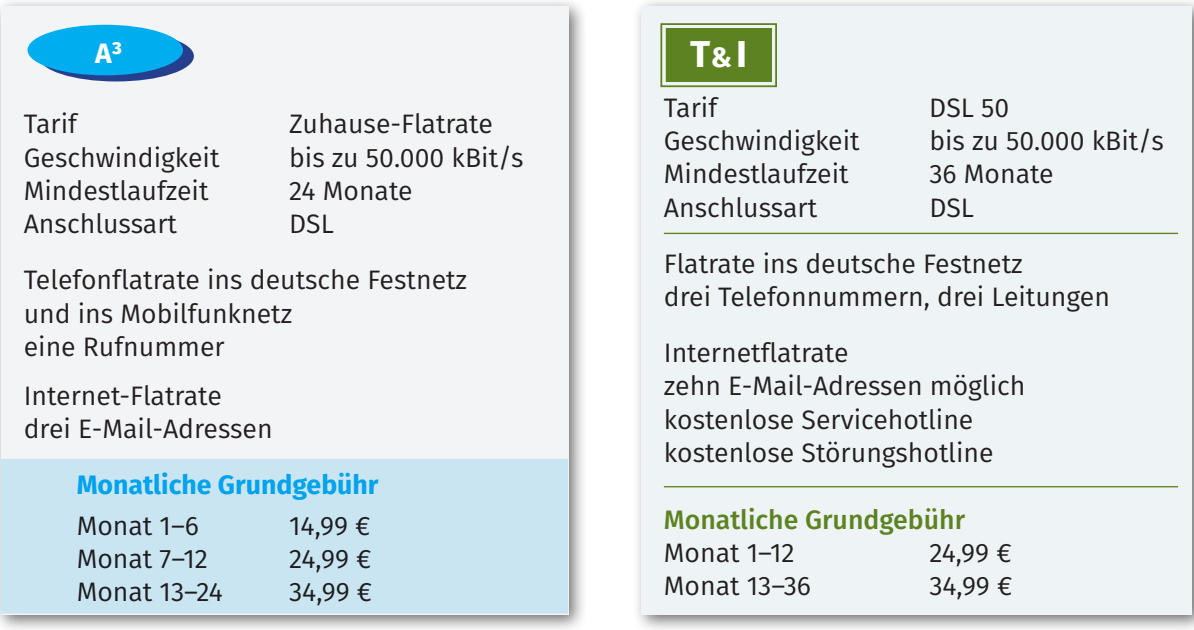

b Welches Angebot (A<sup>3</sup> oder T&I) ist für Joana besser? Lesen Sie, was Joana sagt. Wählen Sie dann das beste Angebot.

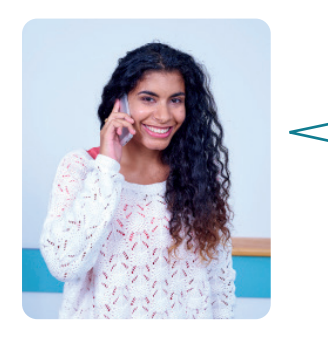

Ich telefoniere eigentlich nicht so viel. Na ja, aber mit meiner besten Freundin spreche ich schon jeden Abend. Mindestens eine halbe Stunde erzählen wir uns die Neuigkeiten. Handynummern rufe ich vom Festnetztelefon gar nicht an. Dafür benutze ich mein Smartphone. Das Internet benutze ich öfter als das Telefon. Ich surfe im Internet, schreibe E-Mails, chatte mit meinen Freunden in meinem Heimatland und ich skype mit meinen Eltern. Jetzt mache ich einen neuen Vertrag. Ich hoffe, alles klappt. Ich bin oft im Internet, aber die Technik verstehe ich nicht. Bei Problemen brauche ich immer Hilfe.

- c Kennen Sie diese Wörter? Ordnen Sie zu.
	-
	-
	-
	-
	-
	- 1 chatten a Das Internet kostet 35 Euro im Monat nicht mehr.
	- 2 die Flatrate b Ich "spreche" im Internet mit einer Person. Wir schreiben.
	- 3 im Internet surfen c Ich habe Fragen zu meinem Tarif. Ich rufe da an.
	- 4 die Servicehotline d Ich klicke auf eine Internetseite, dann auf eine andere.
	- 5 skypen e Ich "telefoniere" im Internet mit einer Person. Wir sehen uns auch.
- d Und Sie? Wie oft/wann/mit wem telefonieren Sie? Benutzen Sie das Internet? Was machen Sie im Internet (surfen, chatten, skypen, Informationen suchen, …)?

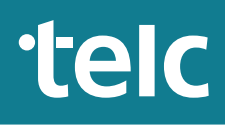

## **Orientierung in Deutschland: Elektrogeräte und Internet**

## **3 Endlich Internet!**

a Was ist was? Ordnen Sie zu.

der Bildschirm **|** der Laptop **|** die Maus **|** das Smartphone **|** die Tastatur **|** das Tablet

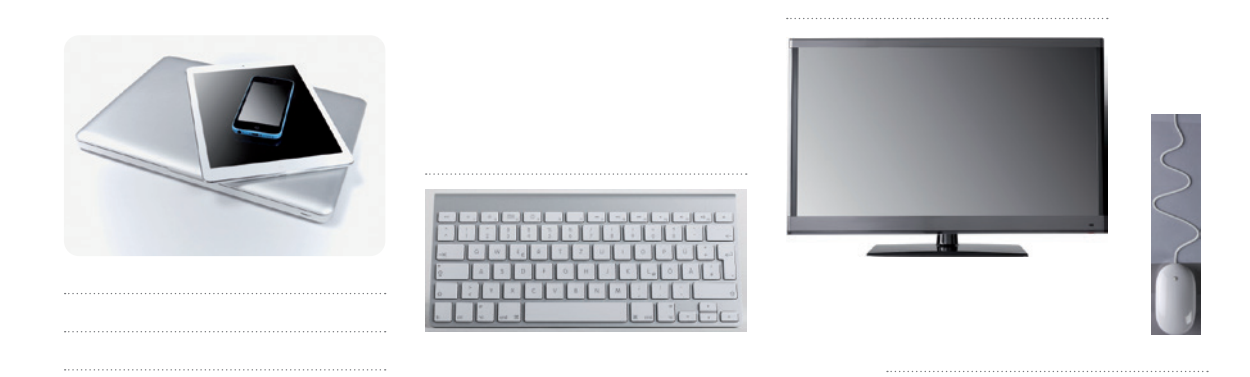

- b Die Waschmaschine von Joana ist kaputt. Sie möchte eine neue Waschmaschine im Internet kaufen. Was muss Joana machen? Ordnen Sie.
	- die Angebote ansehen und eine Waschmaschine aussuchen  $\bigcap$
	- $\bigcap$ "Waschmaschine kaufen" googlen
	-
	- $\Box$ auf ein Ergebnis klicken

www.google.de in den Browser eingeben

- $\bigcap$ 1
- 

googlen – etwas im Internet suchen

- den Browser öffnen
- c Und Sie? Kaufen Sie im Internet? Warum (nicht)? Was kaufen Sie im Internet? Was kaufen Sie lieber in einem Geschäft?

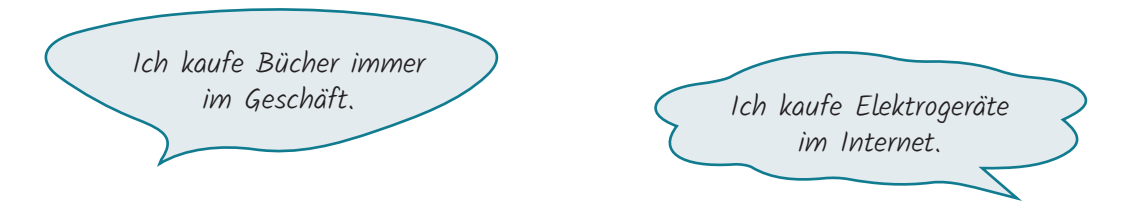

#### **Lösungen**

1a Strom: alle Wasser: Spülmaschine, Waschmaschine, Wasserkocher Internet: Computer (Fernseher, Radio) 1b zum Beispiel: Badezimmer: Fön, Waschmaschine, Wäschetrockner Balkon: Elektrogrill Flur: Telefon Küche: Kühlschrank, Spülmaschine, Toaster, Wasserkocher Wohnzimmer: Computer, Fernseher, Stereoanlage Schlafzimmer: Radio 1c Joana hat Verträge für Strom und Wasser. Sie hat noch keinen Vertrag für das Internet und Telefon.

2a A3: günstiger, Joana darf nach 24 Monaten den Anbieter wechseln. T&I: kostenlose Service- und Störungshotline, Joana darf nach 36 Monaten den Anbieter wechseln. 2b T&I 2c 1b, 2a, 3d, 4c, 5e

3a Bild 1: Smartphone, Tablet, Laptop Bild 2: Tastatur Bild 3: Bildschirm Bild 4: Maus 3b 5, 3, 4, 2, 1